# **ID TüNet**

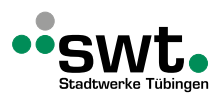

## **Änderung am TüNet Geschäftskundenanschluss**

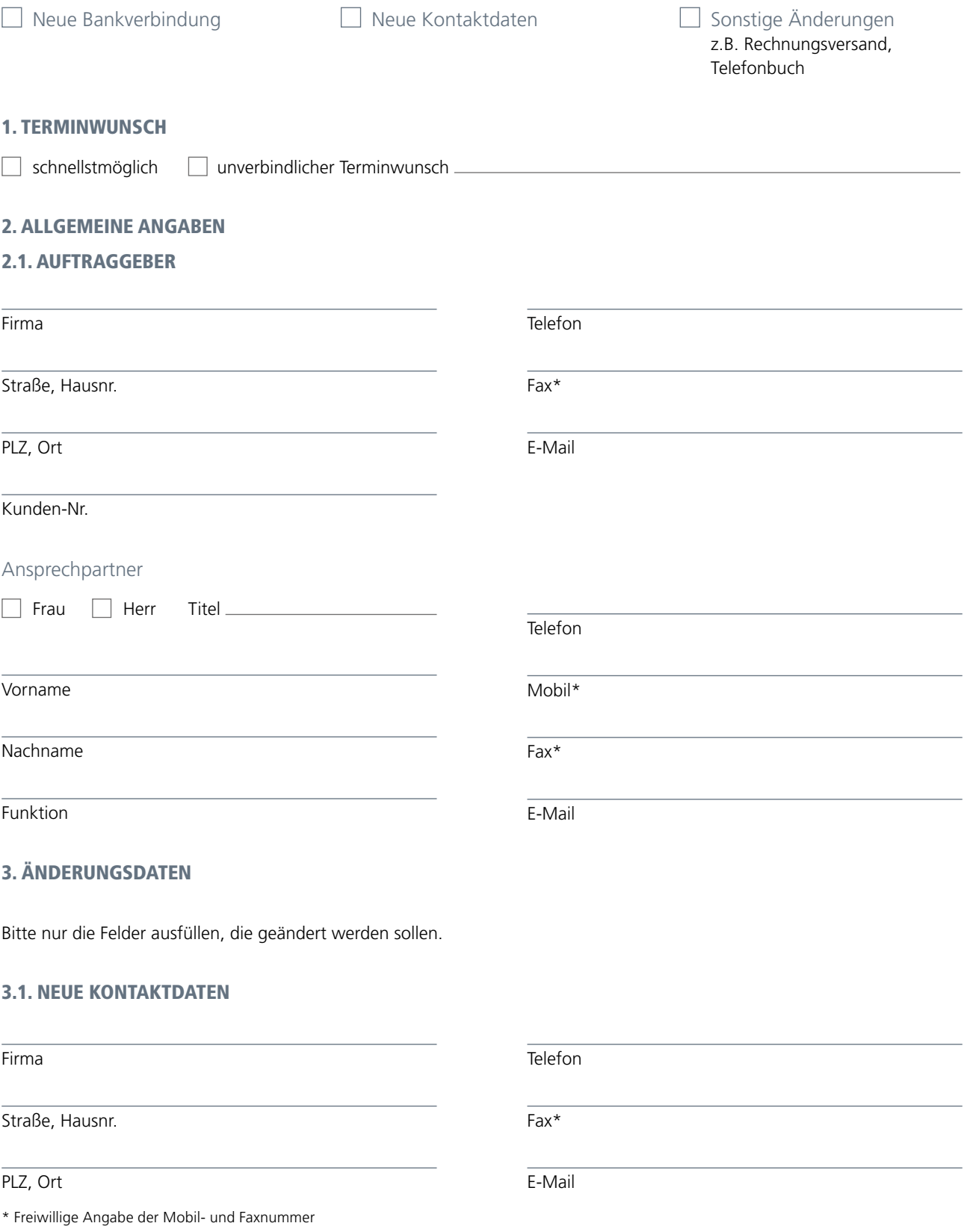

## 3.2. NEUE KONTAKTDATEN ANSPRECHPARTNER

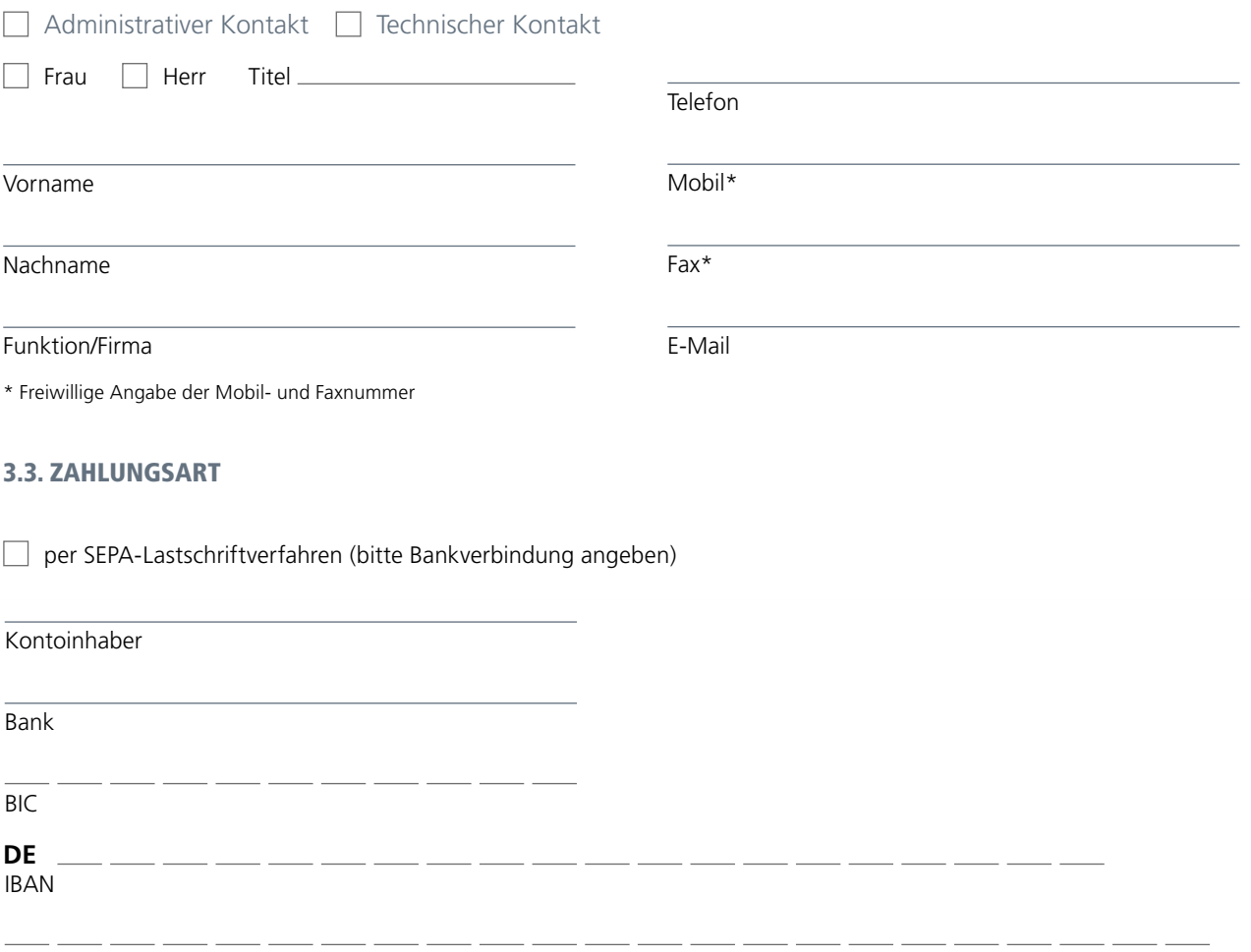

IBAN-Ausland

per Überweisung (Zahlungsziel & Bankverbindung laut Rechnung)

Gläubiger-Identifikationsnummer: DE89ZZZ00000027661

**SEPA-Lastschriftmandat** (Mandatsreferenz: wird separat mitgeteilt)

Wir ermächtigen die Stadtwerke Tübingen GmbH, Zahlungen von unserem Konto bei Fälligkeit mittels Lastschrift einzuziehen. Zugleich weisen wir unser Kreditinstitut an, die von der Stadtwerke Tübingen GmbH auf unser Konto eingerichteten Lastschriften einzulösen.

**Hinweis:** Wir können innerhalb von acht Wochen, beginnend mit dem Belastungsdatum, die Erstattung des belasteten Betrages verlangen. Es gelten dabei die mit unserem Kreditinstitut vereinbarten Bedingungen. Dieses SEPA-Lastschriftmandat hat Gültigkeit bis zum schriftlichen Widerruf.

Unterschrift Kontoinhaber

## 3.4. RECHNUNGSVERSAND

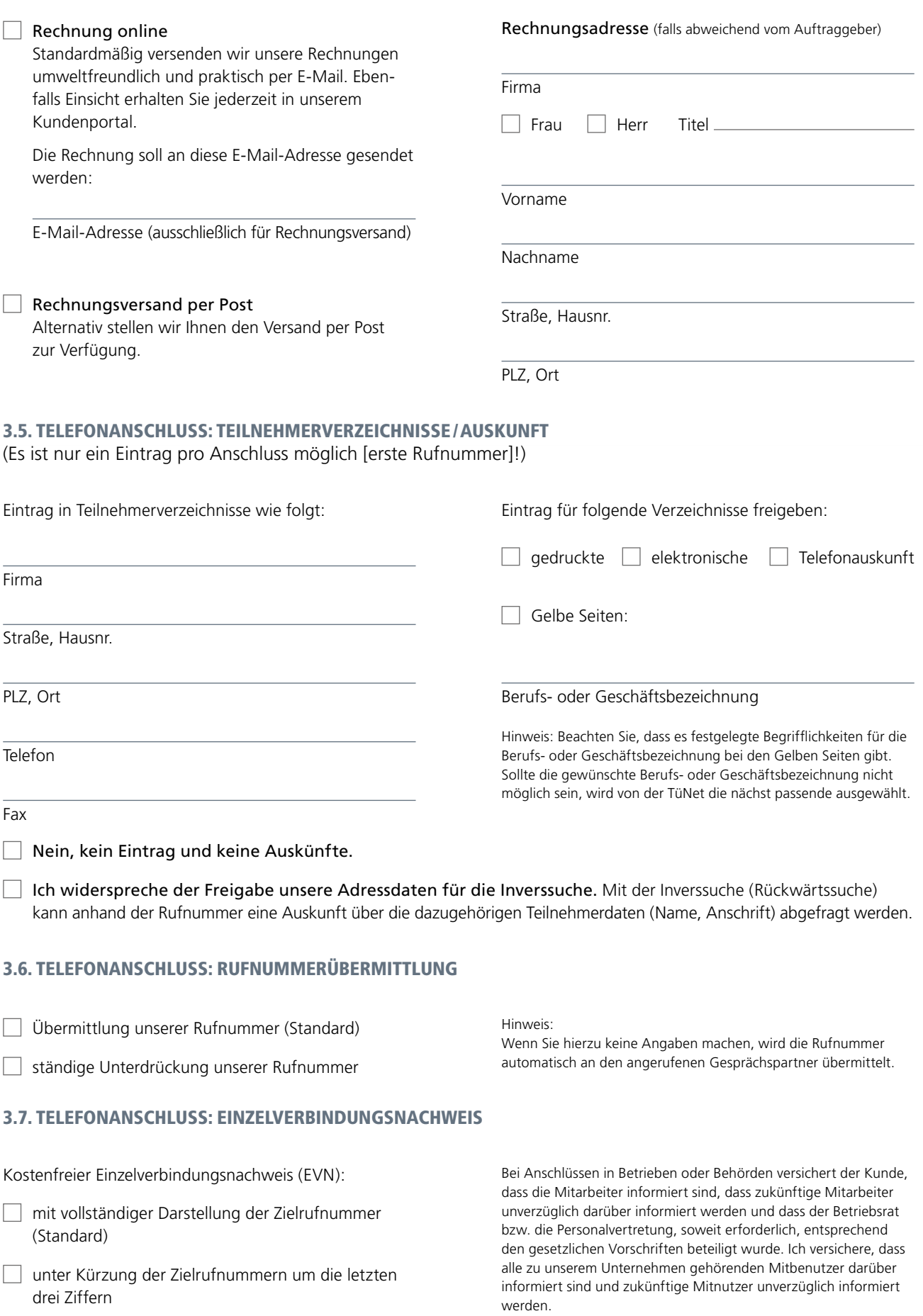

## 4. VERTRAG

#### 4.1. VERTRAGSSCHLUSS

Der Vertrag kommt zu Stande, wenn wir Ihren Auftrag, den Sie mit diesem Formular erteilen, ausdrücklich annehmen oder Ihren Anschluss auftragsgemäß freischalten.

Informationen zum Datenschutz bei den Stadtwerken Tübingen GmbH finden Sie unter www.swtue.de/informationen-gemäß-dsgvo.

## 4.2. VERTRAGSBEDINGUNGEN

Mit meiner Unterschrift bestätige ich, dass ich die Allgemeinen Geschäftsbedingungen, die Leistungsbeschreibungen sowie die einschlägige(n) Preisliste(n) gelesen habe (Download: www.swtue.de/tuenetfaser) und erkläre mit meinem Auftrag mein Einverständnis hierzu.

Hiermit bestätige ich die Richtigkeit der oben gemachten Angaben und beauftrage die Stadtwerke Tübingen GmbH mit der Einrichtung der bestellten Leistungen.

Ort, Datum Unterschrift, Firmenstempel Auftraggeber